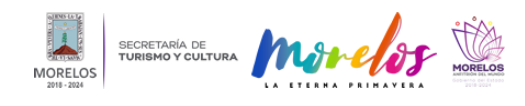

## [PRESENTAN CATÁLOGO DE EXPOSICIÓN DE VICENTE ROJO QUE SE](https://turismoycultura.morelos.gob.mx/noticias/presentan-catalogo-de-exposicion-de-vicente-rojo-que-se-exhibio-en-jardin-borda) [EXHIBIÓ EN JARDÍN BORDA](https://turismoycultura.morelos.gob.mx/noticias/presentan-catalogo-de-exposicion-de-vicente-rojo-que-se-exhibio-en-jardin-borda) **[1]**

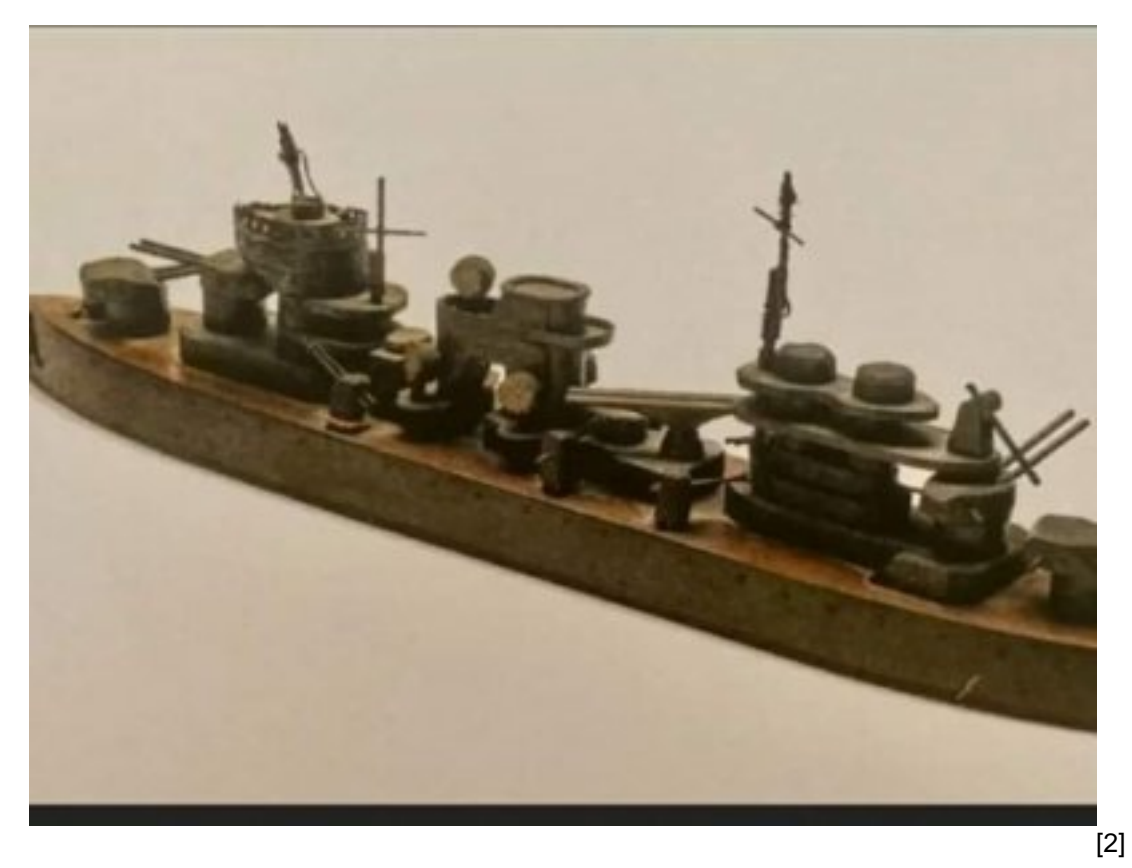

Con un conversatorio en línea, la Secretaría de Turismo y Cultura Morelos, a través de la [Dirección General de](https://www.facebook.com/direcciongeneraldemuseosyexposicionesmorelos/?__cft__[0]=AZUy9nyxaw8518_EmwYEbIrvOxq0TJqgNlsuGQEJ8DYXnzdGjVeav4fXdmqaeF2zqiAsin1fdBtlp3H-vm55TWMBaPrFf8M_jWY6RyarD5vDcYiRcHklPqyeC1qUK0baTKdW9UCbwcQo5-vQtPIGob6I&__tn__=kK-R) [Museos y Exposiciones](https://www.facebook.com/direcciongeneraldemuseosyexposicionesmorelos/?__cft__[0]=AZUy9nyxaw8518_EmwYEbIrvOxq0TJqgNlsuGQEJ8DYXnzdGjVeav4fXdmqaeF2zqiAsin1fdBtlp3H-vm55TWMBaPrFf8M_jWY6RyarD5vDcYiRcHklPqyeC1qUK0baTKdW9UCbwcQo5-vQtPIGob6I&__tn__=kK-R) [3], presentó el libro "Vicente Rojo 80 años después. Cuaderno de viaje de Francisco Rojo Lluch en el vapor Ipanema. Burdeos-Veracruz, junio-julio de 1939", catálogo que resulta de la exposición homónima que preparó Vicente Rojo como parte de la conmemoración de los ochenta años del exilio español en México organizada por el Colegio Nacional.

Esta presentación se da ante la conclusión con éxito de la exposición en Morelos, que permaneció durante tres meses en el [Centro Cultural Jardín Borda](https://www.facebook.com/CentroCulturalJardinBorda/?__cft__[0]=AZUy9nyxaw8518_EmwYEbIrvOxq0TJqgNlsuGQEJ8DYXnzdGjVeav4fXdmqaeF2zqiAsin1fdBtlp3H-vm55TWMBaPrFf8M_jWY6RyarD5vDcYiRcHklPqyeC1qUK0baTKdW9UCbwcQo5-vQtPIGob6I&__tn__=kK-R) [4] y sigue su itinerancia rumbo al [MUSA Museo de las Artes](https://www.facebook.com/museodelasartes/?__cft__[0]=AZUy9nyxaw8518_EmwYEbIrvOxq0TJqgNlsuGQEJ8DYXnzdGjVeav4fXdmqaeF2zqiAsin1fdBtlp3H-vm55TWMBaPrFf8M_jWY6RyarD5vDcYiRcHklPqyeC1qUK0baTKdW9UCbwcQo5-vQtPIGob6I&__tn__=kK-R) [5].

En este acto, Hugo Juárez Ríos, secretario técnico de la STyC, destacó que el hecho que Morelos haya sido uno de los destinos de esta importante muestra es resultado del trabajo coordinado que se realiza desde el [Gobierno Estado](https://www.facebook.com/GobiernoEstadodeMorelos/?__cft__[0]=AZUy9nyxaw8518_EmwYEbIrvOxq0TJqgNlsuGQEJ8DYXnzdGjVeav4fXdmqaeF2zqiAsin1fdBtlp3H-vm55TWMBaPrFf8M_jWY6RyarD5vDcYiRcHklPqyeC1qUK0baTKdW9UCbwcQo5-vQtPIGob6I&__tn__=kK-R) [de Morelos](https://www.facebook.com/GobiernoEstadodeMorelos/?__cft__[0]=AZUy9nyxaw8518_EmwYEbIrvOxq0TJqgNlsuGQEJ8DYXnzdGjVeav4fXdmqaeF2zqiAsin1fdBtlp3H-vm55TWMBaPrFf8M_jWY6RyarD5vDcYiRcHklPqyeC1qUK0baTKdW9UCbwcQo5-vQtPIGob6I&__tn__=kK-R) [6] que encabeza [Cuauhtémoc Blanco Bravo](https://www.facebook.com/tiocuauhh/?__cft__[0]=AZUy9nyxaw8518_EmwYEbIrvOxq0TJqgNlsuGQEJ8DYXnzdGjVeav4fXdmqaeF2zqiAsin1fdBtlp3H-vm55TWMBaPrFf8M_jWY6RyarD5vDcYiRcHklPqyeC1qUK0baTKdW9UCbwcQo5-vQtPIGob6I&__tn__=kK-R) [7].

El funcionario enfatizó que existen las condiciones para seguir proyectando a Morelos como anfitrión de la cultura, ya que se mantienen vínculos con la comunidad artística, académica y otras instancias estatales e incluso nacionales, como el reconocido Colegio Nacional, una de las instituciones más distinguidas del país que trabaja para la difusión de la cultura y las ciencias.

Bajo la conducción de Helena González López, directora general de Museos y Exposiciones de la STyC, dicha presentación contó con la participación de Mónica López Velarde Estrada, coordinadora del Colegio Nacional; y del poeta, ensayista y escritor mexicano Vicente Quirarte.

Las piezas que conforman la obra recrean simbólica e imaginativamente el trayecto de Francisco Rojo Lluch, padre de

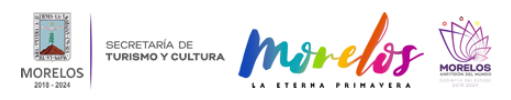

## **PRESENTAN CATÁLOGO DE EXPOSICIÓN DE VICENTE ROJO QUE SE**

Published on Secretaría de Turismo y Cultura Morelos (https://turismoycultura.morelos.gob.mx)

Vicente Rojo, de Burdeos a Veracruz a mediados de 1939. Para su elaboración, Rojo recuperó fragmentos de fotografías y otros documentos históricos, entre ellos el diario de a bordo del vapor Ipanema.

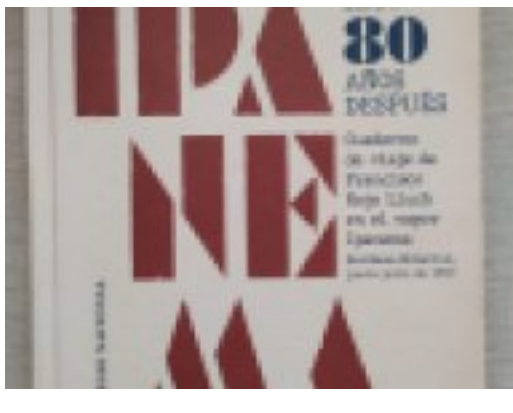

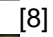

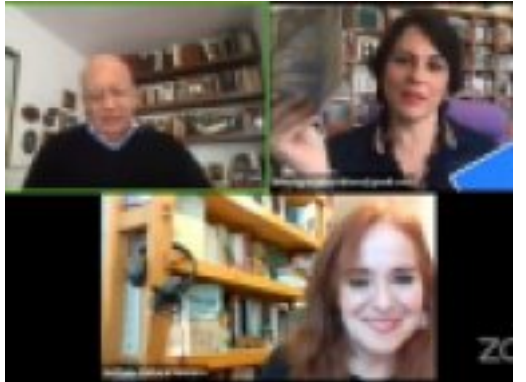

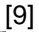

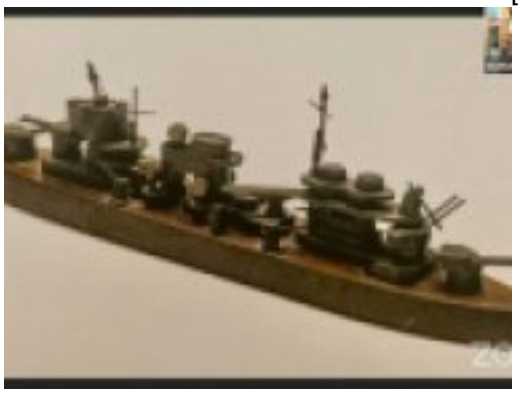

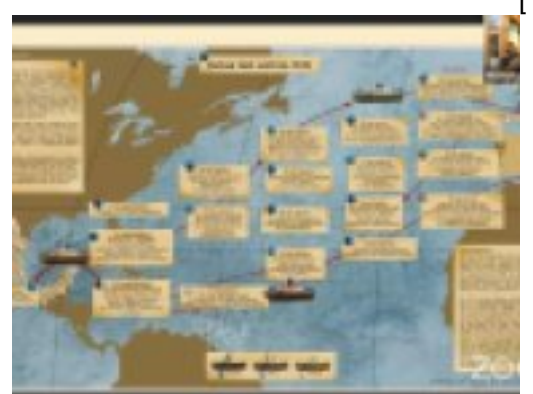

**Temas:** [Arte y Cultura](https://turismoycultura.morelos.gob.mx/temas/arte-y-cultura) [12] **Perfiles:** [Público en General](https://turismoycultura.morelos.gob.mx/perfiles/publico-en-general) [13] [10]

[11]

Published on Secretaría de Turismo y Cultura Morelos (https://turismoycultura.morelos.gob.mx)

**URL de origen:** https://turismoycultura.morelos.gob.mx/node/1111

## **Enlaces**

[1] https://turismoycultura.morelos.gob.mx/noticias/presentan-catalogo-de-exposicion-de-vicente-rojo-que-se-exhibioen-jardin-borda

[2] https://turismoycultura.morelos.gob.mx/sites/turismoycultura.morelos.gob.mx/files/noticias/principal/6.3.jpg

[3] https://www.facebook.com/direcciongeneraldemuseosyexposicionesmorelos/?\_\_cft\_\_[0]=AZUy9nyxaw8518\_EmwY EbIrvOxq0TJqgNlsuGQEJ8DYXnzdGjVeav4fXdmqaeF2zqiAsin1fdBtlp3H-

vm55TWMBaPrFf8M\_jWY6RyarD5vDcYiRcHklPqyeC1qUK0baTKdW9UCbwcQo5-vQtPIGob6I& tn =kK-R [4] https://www.facebook.com/CentroCulturalJardinBorda/?\_\_cft\_\_[0]=AZUy9nyxaw8518\_EmwYEbIrvOxq0TJqgNlsuG QEJ8DYXnzdGjVeav4fXdmqaeF2zqiAsin1fdBtlp3H-

vm55TWMBaPrFf8M\_jWY6RyarD5vDcYiRcHklPqyeC1qUK0baTKdW9UCbwcQo5-vQtPIGob6I& tn =kK-R [5] https://www.facebook.com/museodelasartes/?\_\_cft\_\_[0]=AZUy9nyxaw8518\_EmwYEbIrvOxq0TJqgNlsuGQEJ8DYX nzdGjVeav4fXdmqaeF2zqiAsin1fdBtlp3H-

vm55TWMBaPrFf8M\_jWY6RyarD5vDcYiRcHklPqyeC1qUK0baTKdW9UCbwcQo5-vQtPIGob6I& tn =kK-R [6] https://www.facebook.com/GobiernoEstadodeMorelos/?\_\_cft\_\_[0]=AZUy9nyxaw8518\_EmwYEbIrvOxq0TJqgNlsuG QEJ8DYXnzdGjVeav4fXdmqaeF2zqiAsin1fdBtlp3H-

vm55TWMBaPrFf8M\_jWY6RyarD5vDcYiRcHklPqyeC1qUK0baTKdW9UCbwcQo5-vQtPIGob6I& tn =kK-R [7] https://www.facebook.com/tiocuauhh/?\_\_cft\_\_[0]=AZUy9nyxaw8518\_EmwYEbIrvOxq0TJqgNlsuGQEJ8DYXnzdGjV eav4fXdmqaeF2zqiAsin1fdBtlp3H-

vm55TWMBaPrFf8M\_jWY6RyarD5vDcYiRcHklPqyeC1qUK0baTKdW9UCbwcQo5-vQtPIGob6I& tn =kK-R [8]

https://turismoycultura.morelos.gob.mx/sites/turismoycultura.morelos.gob.mx/files/noticias/galeria\_fotografica/6.1.jpg [9]

https://turismoycultura.morelos.gob.mx/sites/turismoycultura.morelos.gob.mx/files/noticias/galeria\_fotografica/6.2.jpg [10]

https://turismoycultura.morelos.gob.mx/sites/turismoycultura.morelos.gob.mx/files/noticias/galeria\_fotografica/6.3.jpg [11]

https://turismoycultura.morelos.gob.mx/sites/turismoycultura.morelos.gob.mx/files/noticias/galeria\_fotografica/6.4.jpg [12] https://turismoycultura.morelos.gob.mx/temas/arte-y-cultura

[13] https://turismoycultura.morelos.gob.mx/perfiles/publico-en-general